Photoshop 2021 (Version 22.1.1) Crack Patch Download [Updated] 2022

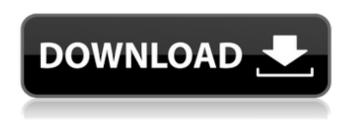

Photoshop 2021 (Version 22.1.1) Crack Free [April-2022]

#\*\*Essential Features\*\* The features of Photoshop are organized into several categories. Some items work with all files regardless of the type of image or project; others only work with special image formats; and some are designed to work with only the special Photoshop format called Photoshop Documents. The basic features of Photoshop are shown in figure 2.2. \* \*\*Basic Image Editing\*\* The central feature of Photoshop is the \_layers\_, a built-in way to view, place, and

1/11

manipulate images on a layer-by-layer basis. The \_layer\_ is an important new type of object that enables you to move, resize, cut, and paste features in any order. You can also view and work with a layer in many different ways—such as when a layer is positioned with a \_transparency\_ (a mask that can be covered with white to block parts of an image from being seen). In addition, you can edit the layer in an efficient, nonlinear way, rather than in a line-by-line, step-by-step way as in other software. \* \*\*Color Editing\*\* This section enables you to change colors and make color selections using the \_histogram\_ and colorrelated commands. \* \*\*Photo Editing\*\* You can use tools in this section to correct a number of common image problems. These include the ability to \_crop\_ (narrow the image to show only a particular part of the image), \_straighten\_ (rotate the image so that it

appears to be upright) and \_vignette\_ (darken or blur the outside of the edges of the image), as well as resize images. You can also use this section to make minor edits to images, such as correcting color and exposure values, adding \_sharpness\_ (used to remove blur or noise from an image), and altering contrast. \* \*\*Effects\*\* The \_Effects\_ section offers a number of special effects that can be applied to images. These include \_shadows\_ (used to darken or brighten areas of an image), \_text\_ (used to emphasize or de-emphasize different elements of a picture), and \_Grunge\_ (to change the appearance of an image by making the color and contrast appear ragged or blurry). There are also color \_transitions\_ (used to smoothly change the color of an object from one to the other) and basic \_filters\_ (

Photoshop 2021 (Version 22.1.1) Crack

Adobe® Photoshop® Elements is a powerful yet easy-to-use graphics program for those who want to add design, editing, and creative finishing touches to a photo or image they've created. With Photoshop Elements, you can create and edit photos; turn them into greeting cards, invitations, calendars, posters, art prints, and more; and share them on social media sites, e-mail, or the web. Photoshop Elements is a perfect solution for people who are new to digital photography and want to create and edit images from raw photos taken with digital cameras or photos taken with an analogue camera. They can also use it to edit photos they've downloaded from the Internet or taken from a digital camera. With Photoshop Elements, you can: - Manage the settings for photographs you have already taken. - Create and edit digital photos, using features designed

4 / 11

for beginners. – Create beautiful greeting cards, calendars, posters, and other holiday greetings. – Email pictures, sign up for online picture-sharing sites, and more. – Save photos on CD and DVD. Download and Learn Learn what you need to know before you start using Elements and Photoshop. Adobe Photoshop Elements 13 (Updated on January 14, 2017) Adobe Photoshop Elements 13 (Updated on January 14, 2017) Download Now Adobe® Photoshop® Elements® 13 Learn what you need to know before you start using Elements and Photoshop. Learn what you need to know before you start using Elements and Photoshop. Manage Pixels You can use Photoshop Elements to: – Quickly remove a color or texture from an image. – Adjust the brightness, contrast, and colors of an image. – Remove red-eye from your photos. – Sharpen or blur photos. – Remove blemishes and

wrinkles from faces. – Correct distortion in images and adjust their perspective. – Reduce or remove objects in your images. Create, Manage, and Enhance Photos Using Photoshop Elements, you can: – Use the tools in Elements to extract and crop your photos. – Overlay one photo on top of another. – Change the color and brightness of a photo. – Adjust the exposure and contrast. – Tint an image, remove shadows and highlights, and create a sepia toned effect. – Adjust the depth of field in your photos, sharpen the sharpness of details a681f4349e

Hemodilution of the patient with malignant hyperpyrexia. Hemodilution is often used in the treatment of malignant hyperpyrexia (MH), despite an uncertain benefit. For determination of the efficacy of fresh frozen plasma (FFP) and acetylsalicylic acid (ASA) in 43 episodes of MH, the authors used an experimental patient model. In 24 episodes of MH FFP was administered at a median dose of 4.00 litres (range 3.25-6.50), ASA at a median dose of 230 mg (range 210-800), and catecholamines at the median dose of 27.0 micrograms per minute (range 15.0-55.0). The median temperature prior to hemodilution was 38.8 degrees C (range 36.8-39.3 degrees C), and after hemodilution it was 39.0 degrees C (range 36.9-39.4 degrees C). The hemodilution

was followed by a rapid drop of the temperature (p Q: PDO and PDOException incompatible with Laravel I have a problem running my code. I am trying to build a booking engine that offers a list of possible dates that a customer can choose from, before he actually makes the booking. The BookingController has the method index. When the user navigates to the list of dates, a foreach loop starts and a query is called for each date: public function index() { \$bookings = DB::select('SELECT \* FROM bookings WHERE date =?', ['01-01-2017']); foreach(\$book

What's New in the Photoshop 2021 (Version 22.1.1)?

Q: Error while trying to extend password reset functionality to admin account (We run Magento 2.2, the default install). I just added a

new function to the Adminhtml controller class (following this SO question) to allow for password reset to a guest account as opposed to a super user: storeManager = \$storeManager; } /\*\* \* Execute function and return password reset message \* \* @param string \$passwordResetCode \* @param mixed \$passwordResetPassword \* @param array \$data

## **System Requirements:**

Minimum: OS: Win7 x64, Win8 x64, Win8.1 x64 Processor: Intel® Core<sup>TM</sup> i3 Memory: 4 GB RAM Graphics: Nvidia GeForce GTX 550 DirectX: Version 11 Network: Broadband Internet connection Storage: 2 GB available space Sound: DirectX compatible sound card Additional Notes: This is a trial version, please purchase to get the full version. Recommended: OS: Win7 x64, Win8 x64, Win

http://villa-mette.com/?p=28810

http://staffdirect.info/wp-content/uploads/2022/06/Adobe Photoshop CC 2015 version 18.pdf

https://cgservicesrl.it/wp-content/uploads/2022/06/doreerw.pdf

https://lombard-magnet.ru/2022/06/30/adobe-photoshop-2022-version-23-0-2-license-key-full-3264bit-march-2022-2/http://barrillos.org/2022/06/30/photoshop-cs6-pc-windows/

https://lingfurmendcons.wixsite.com/parvivocon/post/photoshop-cc-2014-patch-full-version-license-key-free-download

https://demo.takewp.com/listing/tpg-explore/advert/photoshop-2022-version-23-1-1-license-key-full/

https://www.cameraitacina.com/en/system/files/webform/feedback/adobe-photoshop-2022-version-23 8.pdf

 $\frac{https://lacasaalta.com/634b4b353b5f0b78aa19a3b5701ca6d15c9532815f8ade4ae68c84f8e45bbeb7postname634b4b353b5f0b78aa19a3b5701ca6d15c9532815f8ade4ae68c84f8e45bbeb7/}{$ 

 $\frac{https://ameeni.com/upload/files/2022/06/1B9DaVz4EcNOp9s1YB1S-30-707c88848a65d34b1280adf1c5fce1fc-file.pdf}{http://hmholidays.se/?p=6556}$ 

https://luxvideo.tv/2022/06/30/photoshop-2021-version-22-0-1-universal-keygen-serial-key-for-windows-latest-2/http://www.hva-concept.com/photoshop-2021-version-22-0-0-full-license-patch-with-serial-key/https://vendredeslivres.com/wp-content/uploads/2022/06/Adobe\_Photoshop\_eXpress.pdf
https://www.webcard.irish/photoshop-cc-2015-version-16-crack-exe-file/

11 / 11